## Using the Linked in Learning

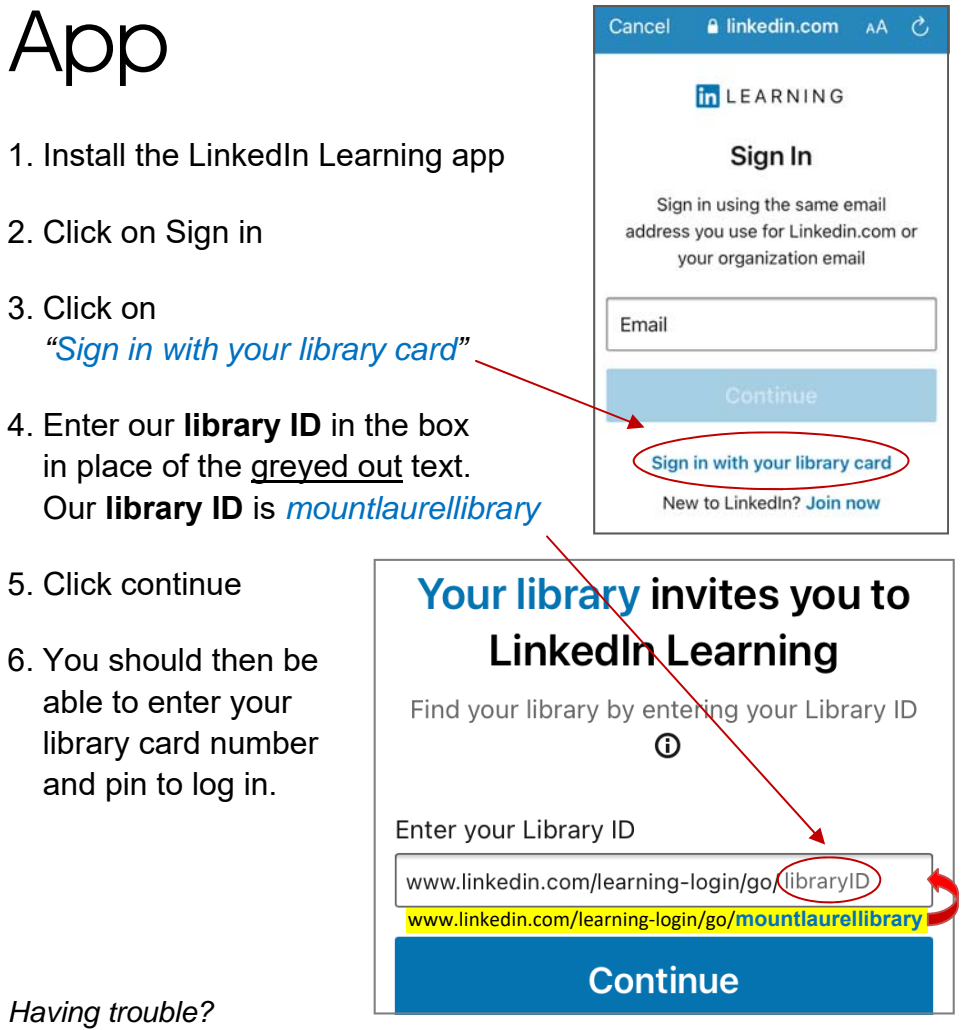

*See a librarian at the Info Desk.* 

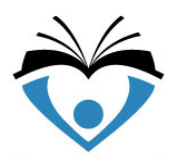

## **Mount Laurel Library**

100 Walt Whitman Avenue Mount Laurel, NJ 08054 856-234-7319 **www.mountlaurellibrary.org**